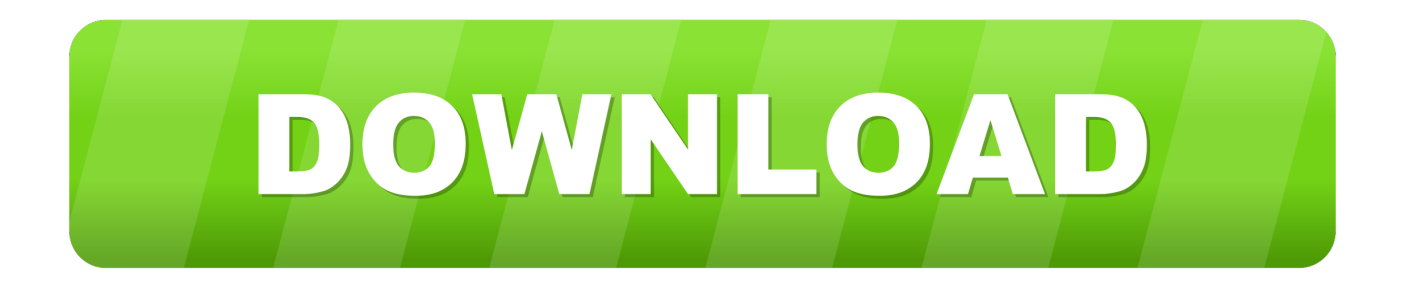

[Codigo De Activacion Fusion 360 2014](https://tiurll.com/1qo6i5)

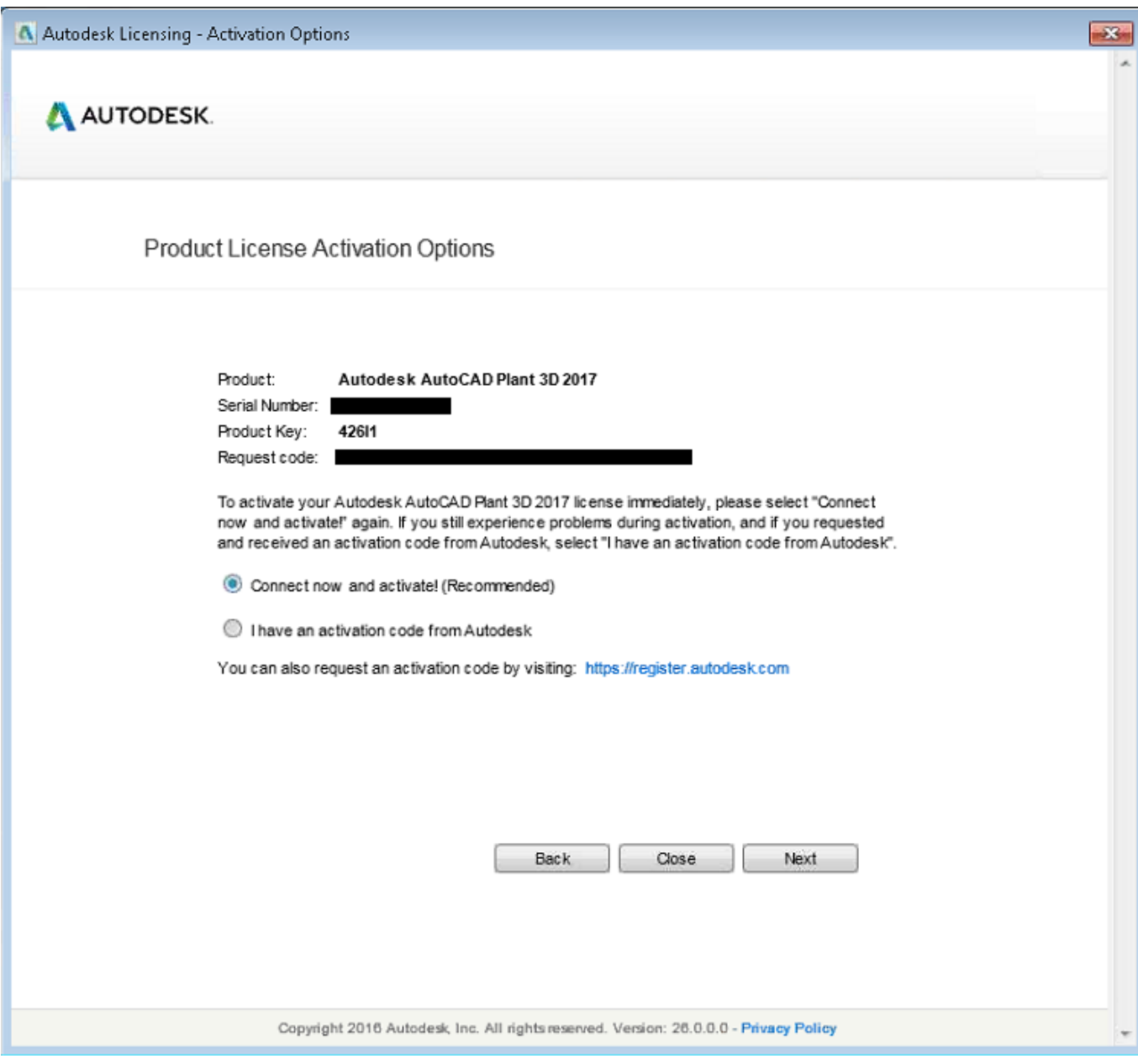

[Codigo De Activacion Fusion 360 2014](https://tiurll.com/1qo6i5)

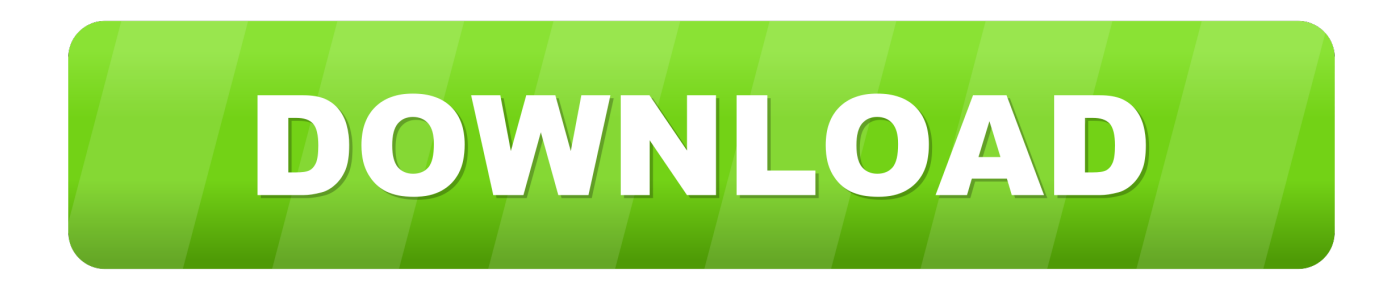

Olá, estou tentando instalar o autocad e revit 2014 em minha maquina ... tem windows 8, ele instala tudo porem não consigo ativar com o codigo.. Instalei o Cad2014 versão estudante. Não apareceu nada pedindo para eu colocar o serial e nem fala que é uma versão 30 dias. É assim .... Bom dia, estou com dificuldades para ativar minha licença para estudantes do AutoCad English 2014, ocorre um erro. Obtive um código de .... Após instalar seu software, você pode usá-lo como uma base de teste até que você receba seu código de ativação da Autodesk. Pode levar .... Usando o utilitário de transferência de licença para transferir licenças on-line Este texto foi extraido originalmente do Autodesk Knowledge .... ... só que ñ sei qual é o código para activar o produto me ajudem ppr ... da Autodesk, realmente, lá só encontras do 2014 em diante (as três .... Solucionado: instalo o autocad 2014 no win 10 e no final vem mensagem que : alguns produtos falharam ao serem instalados.. Certified Professional AutoCAD 2012/2013/2014/2015/2016/2017/2018. Autodesk Fusion 360 Certified User ... Ola bom , queria activar ou seja pede para pedir o código de ativação para a licença do produto Autodesk Robot .... No momento quero ativar a utilização na versão estudante mas não tenho o código de ativação, como faço? Quando clico em ativar produto .... Erro 110 ao ativar o Maya 2014 no Mac OS X 10.9 ... Obter os códigos. Obter um Código de ativação agora ... Localização de seu código de solicitação ... o licenciamento para Start-up, Estudantes ou Instituição Educacional para o Fusion 360.. The system has encountered a problem. You may try again in a while, or submit this registration request directly using the Customer Service .... Fiz a inscrição e consegui os códigos de ativação e consegui a versão educacional e legalizada dos dois programas (Autocad 2014 e Revit .... Localizando seu código de solicitação ... Erro de instalação do inventor 2014/2015/2016 ... Não consigo instalar o revit 2014 nem o 2015 no windows 10.. You don't have to activate newer versions of Autodesk products. They are activated online automatically. However, you may have to activate offline in these two .... No es necesario activar las versiones más recientes de los productos de Autodesk, puesto que estas se activan en línea automáticamente. No obstante, puede .... Não é preciso ativar as versões mais recentes dos produtos Autodesk. Elas são ativadas online automaticamente. No entanto, nestes dois casos, pode ser .... As chaves de produto são necessárias para a instalação dos produtos Autodesk e são usadas para a diferenciação de produtos que são vendidos .... baixei mas não consigo ativar a versão estudante 2014. Eles dizem que precisa de um código de ativação, mas não me deram nenhum.. Localizando seu código de solicitação Este texto foi extraido originalmente do Autodesk Knowledge Network e traduzido para a Autodesk .... Localizando números de série e chaves de produto (product keys) Este texto foi extraido originalmente do Autodesk Knowledge Network e ... c72721f00a